## iGraph Cheat Sheet

by zhuxun2 [\(trvoldemort\)](http://www.cheatography.com/trvoldemort/) via [cheatography.com/19639/cs/2620/](http://www.cheatography.com/trvoldemort/cheat-sheets/igraph)

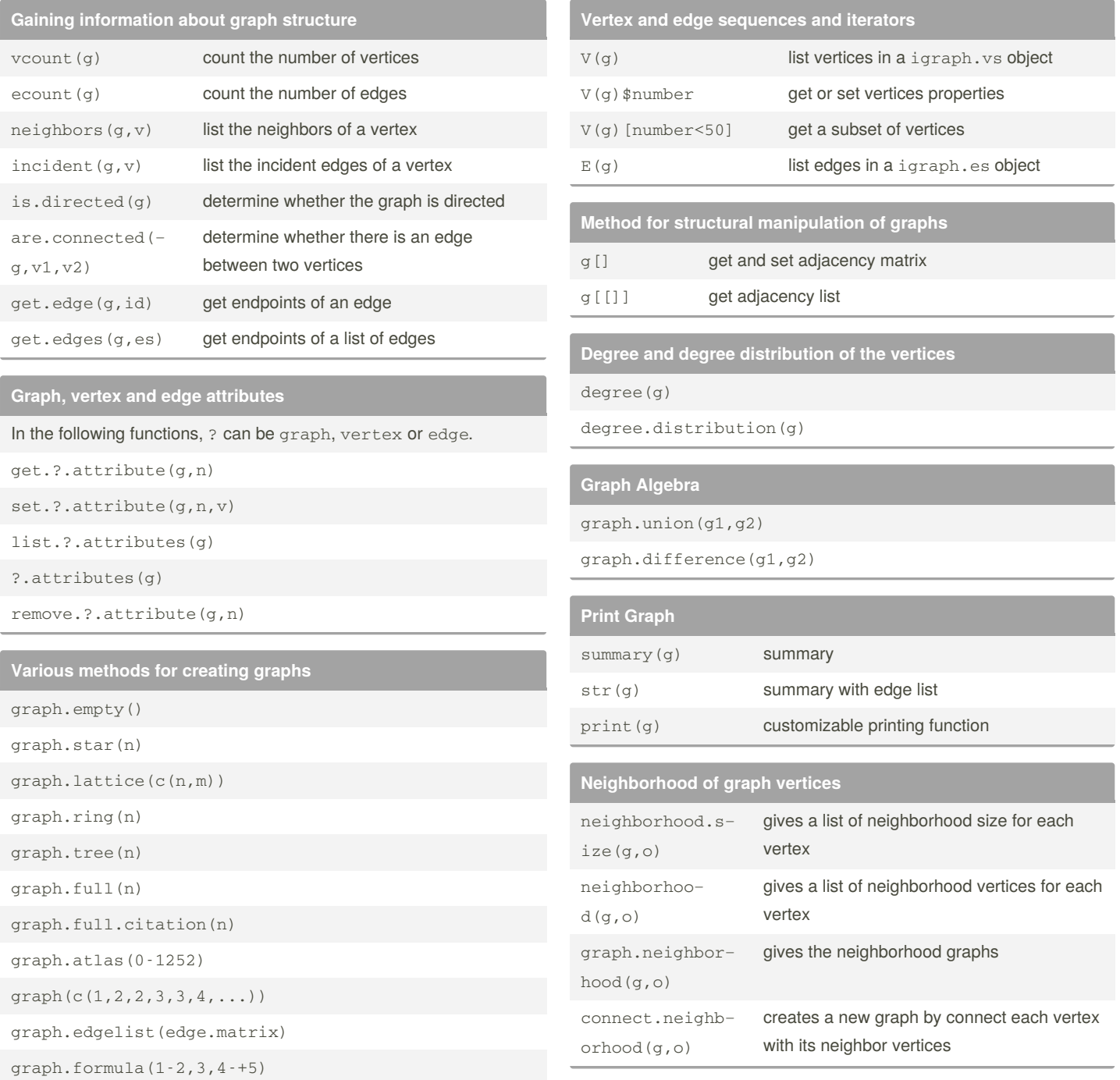

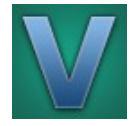

By **zhuxun2** (trvoldemort)

Published 2nd October, 2014. Last updated 13th May, 2016. Page 1 of 1.

Sponsored by **Readable.com** Measure your website readability! <https://readable.com>

[cheatography.com/trvoldemort/](http://www.cheatography.com/trvoldemort/)

Cheatography